Twins Research Australia and The University of Melbourne present

## 2019 Geospatial Workshop 16th October, Alan Gilbert Theatre

This workshop, led by Dr Callie Little and colleagues, will introduce geospatial concepts and analyses with examples of data visualization tools & procedures, techniques to explore environmental influences on outcomes, and applications across research programs. Both genetically-sensitive and phenotypic designs will be discussed.

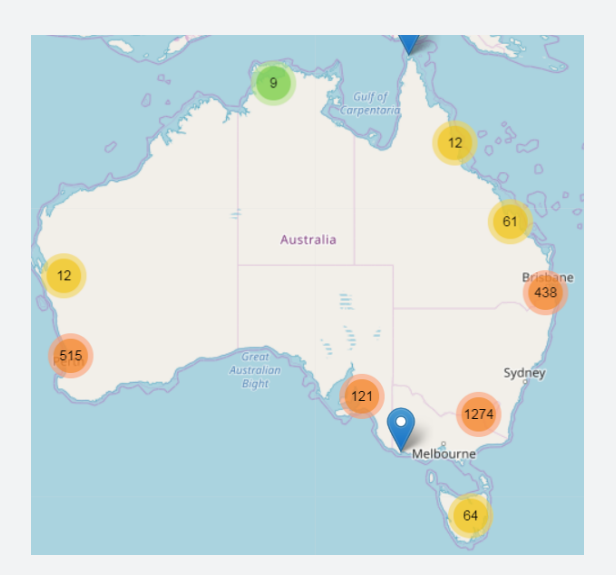

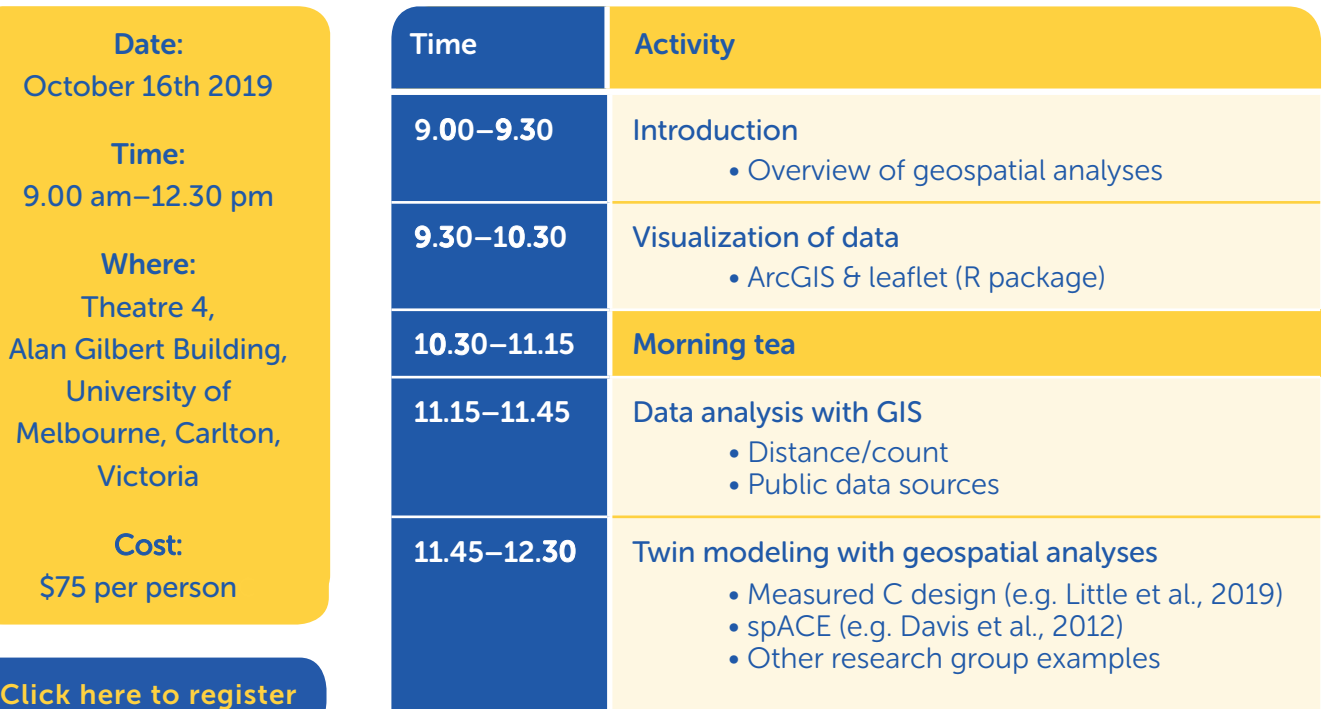

## BIO: Dr Callie Little Research Fellow, Psychology - School of Psychology, UNE

Callie's research involves understanding the development of cognitive and academic skills for individuals from early childhood through college. Her work involves the application of quantitative genetic analyses, meta-analytic methods, geo-coding, and developmental modeling of changes in skills over time. Continuing this line of research with the Twin Study of NAPLAN she will be applying innovative techniques such as geo-coding (mapping out what school neighbourhoods are like), and examining how aspects of the environment might influence patterns of development.

[For more information e](https://www.twins.org.au/news-and-events/events/112-training-and-events)mail Alison Wright at Twins Research Australia: alison.wright@unimelb.edu.au

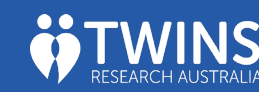

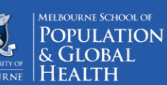